## **..**

## **Ucastnicka smlouva LE hromadny**

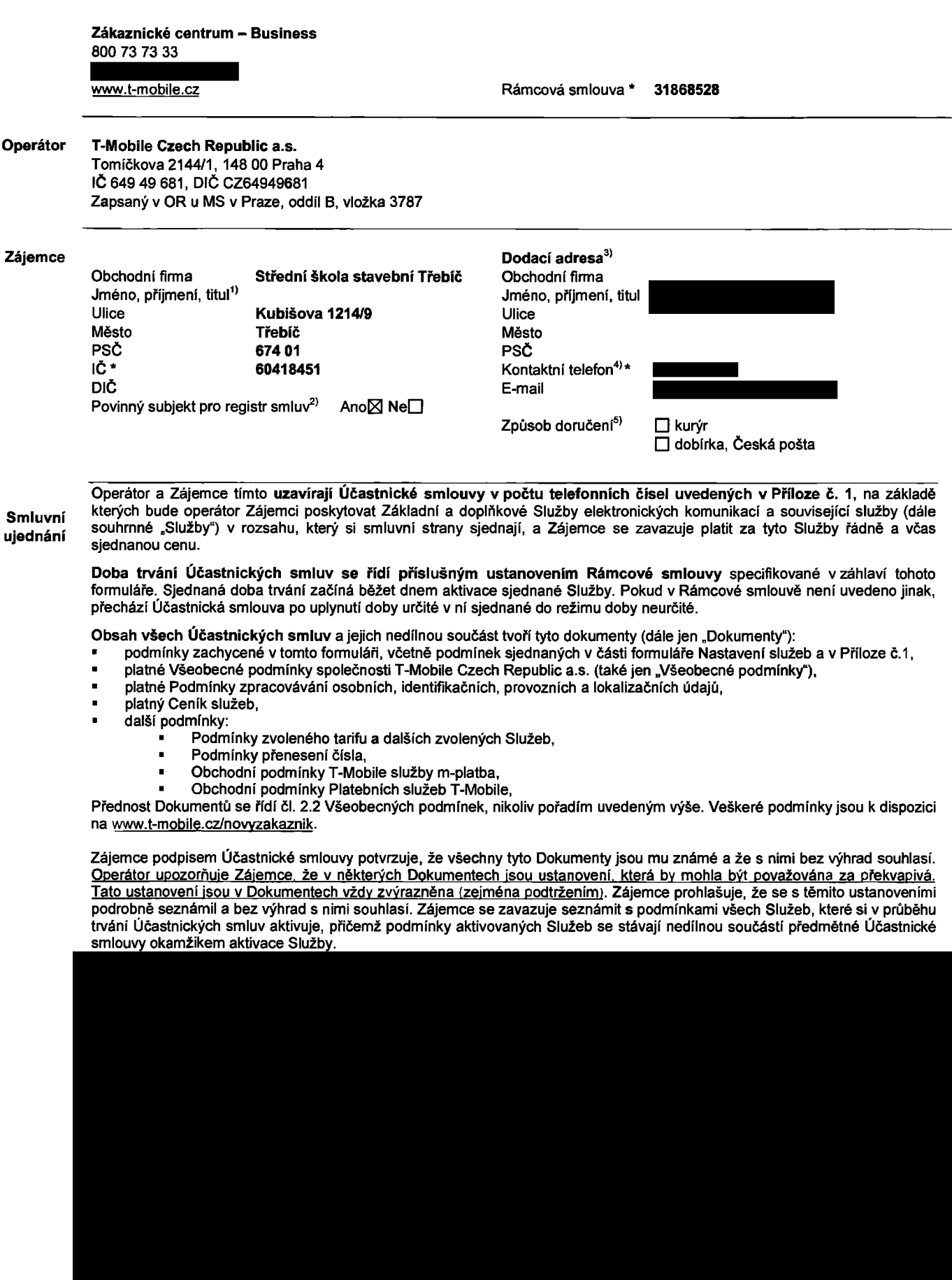

Zájemce s Operátorem se dohodli, že splatnost pro Vyúčtování sjednaná v této Smlouvě platí i pro Vyúčtování Služeb poskytnutých Zájemci dle ostatních Účastnických smluv, jsou-li tyto Služby účtovány Zájemci v jednom Vyúčtování společně se Službami poskytnutými na základě této Smlouvy.

Následující prohlášení platí pro všechny uzavírané Účastnické smlouvy:

- $\square$ <sup>6)</sup> Zájemce souhlasí se zveřejněním Údajů v telefonních seznamech a informačních službách podnikatelů, kteří tyto služby poskytuji.
- □<sup>6)</sup> Zájemce žádá, aby u údajů v telefonním seznamu bylo uvedeno, že si nepřeje být kontaktován za účelem marketingu.
- $\square^{\phi}$  Zájemce souhlasí se zasíláním obchodních sdělení a s poskytováním marketingových informací obsahujících nabidky služeb a produktů Operátora dle Podmínek zpracování osobních, identifikačních, provoznich a lokalizačních údajů (dále je "PZOU").
- □<sup>6)</sup> Zájemce souhlasí se zasíláním obchodních sdělení a s poskytováním marketingových informací obsahujících nabídky služeb a produktů jiných subjektů odlišných od Operátora die PZOÚ.
- □6) Zájemce souhlasí s tím, aby Operátor získal v souladu s čl. 6 PZOÚ informace o jeho platební morálce nutné k posouzení jeho žádosti o uzavření Účastnické smlouvy, a to z pozitivní databáze sdružení SOLUS [\(www.solus.cz\)](http://www.solus.cz), jehož je Operátor členem.

Operátor a Zájemce dohodli, že se výše uvedené Účastnické smlouvy posuzují samostatně. Tyto Účastnické smlouvy jsou na sebe nezávislé a jde o samostatná smluvní ujednání. Ukončení jedné Účastnické smlouvy nemá vliv na platnost a účinnost ostatních sjednaných Účastnických smluv.

Zájemce a Operátor se dohodli, že informace o uzavření a změnách Účastnických smluv bude Operátor Zájemci zasílat do schránky T-Box umístěné na zákaznickém účtu Zájemce na portálu Můj T-Mobile (dále jen "schránka T-Box"). Potvrzení zasilaná do schránky T-Box nemají charakter potvrzujícího obchodního dopisu. Operátor rovněž nebude přihlížet k potvrzení o uzavření Účastnické smlouvy zaslané Zájemcem a takové potvrzení tak nebude mit vliv na obsah této Účastnické smlouvy.

Pokud tato Účastnická smlouva podléhá povinnosti uveřejnit ji v registru smluv, tak v souladu se zákonem č. 340/2015 Sb., o registru smluv, smluvní strany v rámci takového uveřejnění začerní veškeré osobní údaje a obchodní tajemství v této Účastnickě smlouvě obsažené.

Zájemce prohlašuje, že měl možnost se zeptat Operátora na vše, co mu v této Smlouvě vč. Dokumentů nebylo jasné či srozumitelné, že jeho otázky byly Operátorem zodpovězeny a po doplňujícím vysvětlení jsou mu již všechna ustanovení zřejmá a srozumitelná.

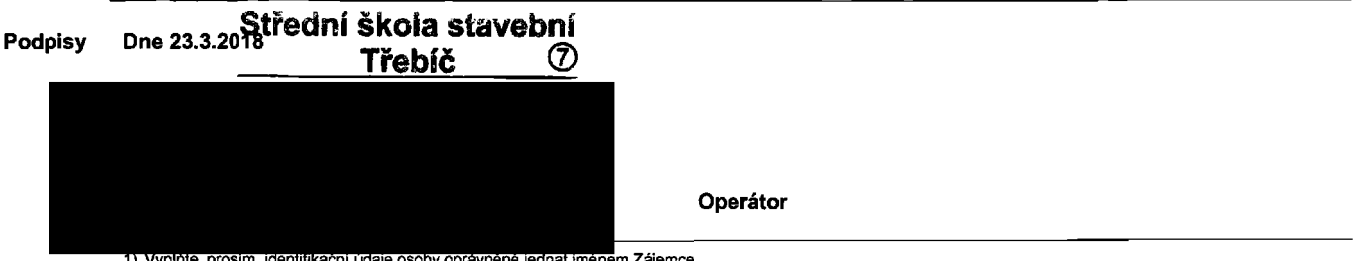

e osoby oprávněné

2) Označte "Ano" v příp<mark>adě, že podmiňuje-li zákon č. 340/2015 S</mark>b., o registru smluv, ve znění pozdějších předpisů, nabytí účinnosti Účastnické smlouvy jejím uveřejněnim<br>v registru smluv. V opačném případě označte "Ne".

- 3) Uvedte, prosím, dodací adresu pro zaslání objednaných SIM karet a zboží, je-li odlišná od adresy uvedené u Zájemce
- 4) Pokud zasíláte objednávku pomocí elektronických prostředků, uvedte jméno a příjmení osoby oprávněné jednat za Zájemce a kontaktní telefon (kontaktním telefonem se rozumi tel. cislo vedene u Operatora na osobu opr£vnenou jednat za Zajemce, kterou Zajemce poveril vyrizovanim Smlouvy).
- 5) Vyberte způsob doručení Kurýr/Česká pošta

6) Platí v případě, že je kolonka označena křížkem.

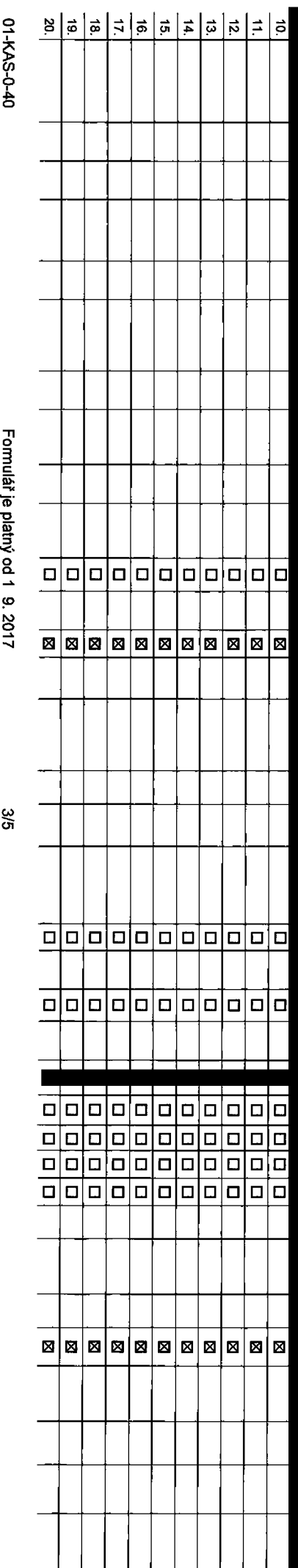

## Pořadové číslo

Telefonní číslo <sup>1)</sup> \* (povinné při portaci)

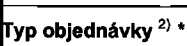

 $\mathsf{Typ}$  SiM karty  $^{3)}$ 

 $\Gamma$ arif<sup>4)</sup> \*

Fakturační skupina 5) \*

<sup>p</sup>odrobnosti k Fakturační skupině <sup>6)</sup> \*

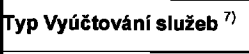

**Císlo bank. účtu** (úhrada inkasem z BU)

Způsob úhrady <sup>8)</sup>

**Heslo pro blokování** <sup>(</sup>čtyřmístné číslo) <sup>9)</sup>

 ${\bf S}$ dělit heslo pro blokování koncovému uživateli  $^{10)}$ 

Roamingový tarif <sup>11)</sup>

EU regulace <sup>12)</sup>

 $\overline{\mathsf{H}}$ lasové roam. zvýhodnění  $^{13)}$ 

Datové roam. zvýhodnění <sup>14)</sup>

 $\overline{\mathsf{Data}}$  Roaming Limit  $^{\overline{15\rangle}}$ 

**GPRS/EDGE/3G 16)** 

Datové tarifní zvýhodnění <sup>17)</sup>

Navýšení datového limitu koncovým uživatelem <sup>18)</sup>

Podrobný výpis služeb <sup>19)</sup>

3lokovat Mez. hovory <sup>20)</sup>

yp BlackBerry<sup>21)</sup>

 $\overline{\mathsf{BlackBerry}~\mathsf{Roaming}~^{22)}}$ 

Multimediální zprávy (MMS) <sup>23)</sup>

 $\,$ Bouhlas s audiotex a premium SMS  $^{24)}$ 

 $\,$ bouhlas s DMS a SMS platbou  $^{25)}$ 

Souhlas s m-platbou <sup>26)</sup>

 $Downloads<sup>27</sup>$ 

**Termín aktivace SIM karty**  $^{28)}$ 

Typ Záznamové služby <sup>29)</sup>

 $\mathsf{z}$ ařadit číslo do PS  $^{30}$ 

ryp přístroje/ zařízení <sup>31)</sup>

Cena s MMP <sup>32)</sup>

**Cena telefonu/ zařízení** (v Kč s DPH)

**<** T3T< **■o'** 0> Q. 0\*

o množ

0)

a<br>3 **∡** 

**■oo***&*

obakova

ané. Při vyplň

**1**

e fidt

CD OO*77*

እከ yuver

*CL*033

> C/> **<DN**3 fi>**3 o<** o> 0)**o** *7T* ><i OM**3c<**

Strana

<sup>þ</sup>oznámka <sup>33)</sup>

\* ozna£uje povinng pole

Symbol

Poznámka:

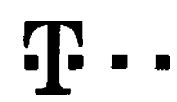

## **Pokyny pro vyplňování**

- 1) Vyberte číslo z vaší rezervované číselné řady nebo uvedte existující tel. čislo, jedná-li se o migraci z Twistu nebo přenos čísla od jiného mobil
- 2) A (aktivace nového telefonního čísla), M (migrace přechod z předplacené karty na paušální tarif), P (přenesení telefonního čísla od jiného operátora).
- 3) Typ SIM karty: U (Universal SIM karta), W (Twin Universal SIM karta). V pfipadg nevyplngn? bude dod£na Universal SIM karta, kterg kombinuje vSechny velikosti (mini, micro a nano).
- Minutové tarify: (T=Tarif) T30, T80, T160, T300, T600, T1500, P120 (tarif Profi 120), PNM 1 (Profi na mlnu 1), PNM2 (Profi na mlnu 2), PNM3 (Profi na mlnu 3), PNM4 (Profi na mlnu 3), PNM4 (Profi na minu 4), PNM4 (Profi na to umozriuje va§e RS): (K=Kredit) K1S0, K250, K450, K700, K1200, K2000, Mych5. Minutové a kreditní tarify nelze v rámci jedné Rámcové smlouvy kombinovat. Pokud požadujete tarif ve zvýhodněné verzi HIT, připište ke zvolenému tarifu "HIT" (např. T30HIT).

Detové tarify: M2M, M2M P (M2M Premium), IB (Internet Basic), IS (Internet Standard), ICS (Internet na cesty Standard), IP (Internet Premium), ICP (Internet na cesty Premium), IPP (Internet Premium), IPP (Internet Premium) 1,5 (Mobilnl internet 1,5GB), Ml 3 (Mobile! internet 3GB), Ml 10 (Mobiln! internet 10GB), Ml 30 (Mobile! internet 30GB), PIBD(Pevn? internet bez drgtu). Speciální tarify: HP (tarif Happy Partner).

- Již existující/stávající fakturační skupina S, nová fakturační skupina N.
- Pokud chcete SIM kartu přidružit k stávajícímu Vyúčtování služeb, vyplříte číslo nebo název již vybraného existujícího Vyúčtování služeb. Pokud chcete nové Vyúčlování služeb, vyplňe iměno, ořímení a fakturační adresu (ulice, č. město, PSČ) nověho Vyúčlování služeb. V připadě, že chcete nové Vyúčlování služeb. Meré iste nadefinovali o několik řádků této objed výše, vyplňte .viz řádek XY".
- 7) Vyplřte: P (papírové), E (elektronické), Pokud zvolíte prázdné poličko, bude Vám nastaveno papirové Vyúčtování služeb.
- Způsob úhrady se vypiřuje pouze u nového Vyúčtování služeb. Typy: PP (pošt. Poukázka), BÚ (převod z bank. účtu), I (inkaso z bank. účtu)
- Povinné dyřmistné heslo používané pro blokování SIM karty na Zákaznickém centru (např. při krádeži). Heslo může být společné pro všechny SIM karty nebo pro každou SIM kartu individuální. Z bezpečnostních důvodů není možné pouzit tyto kombirace: 0000,1234,4321,1111,2222, 3333, 4444,5555, 6666, 7777, 8888, 9699.
- 10) Vámi zvolené nebo náhodně vygenerované heslo (viz kolonka 9) nebude po aktivaci či migraci odesláno koncovému uživateli prostředníctvím SMS. Chcete-li sdělit heslo pro blokování koncovým uživatelům, zvolte křížek **M** ( u aktivací či migrací, u přenesení mobilního telefonního čísla od liného operátora se SMS nezasílá). Pro zlištění hesia kontaktuite prosim Zákazpické centrum – Business (tel + 800 73 73 33)
- ningové tarify: H (Happy roaming), HH (Happy Holiday roaming), TR (T-Mobile Roaming), TRS (T-Mobile Roaming Start). V případě, že kolonku nevyplníte, nebude roaming aktivován.
- 12) B označení znamená, že s aktivací služby roaming dojde k automatickému spuštění octování roamingového provozu die podmínek EU regulace. V případě, že si nepřejete aktivovat se zvoleným roamingovým tarifem účtování die regulace, odznačte □. Účtování roamingového provozu die podmínek EU regulace nebude zapnuté i v připadě označení E u zákazniků, kteří mají vyslovený nesouhlasu v Rámcové smlouvě. Veškeré informace o EU regulaci a ti<sup>ct</sup>ování provozu naleznete na v
- 13) Hlasová roamingová zvýhodnění: C (Cestovatel), EU (Roamingové zvýhodnění EU), ST (Standard toto roam. zvýhodnéní je určeno pouze pro zákazniky, jejichž Rámcová smlouva to umožňuje). Pokud si nezvolite žádné z výše uvedených zvýhodnění a zároveň Vám bude aktivována služba roaming (platné pouze pro typ roamingu HH, H), bude Vám automaticky nastaveno Roamingové zvýhodnění EU. Některá roamingová zvýhodnění jsou navzájem vyludtelnd. Vice Informacl naleznete v aktudlnlm Cenlku.
- 14) Datova roamingova zvyhodnfini: DRE 10 (Datovy roaming Evropa 10 MB), DRE 15 (Datovy roaming Evropa 15 MB). DRE 20 (Datovy roaming Evropa 20 MB), ORE 30 (Datovy roaming Evropa 30 MB), DRE 50 (Datovy roaming Evropa 50 MB), DRE 150 (Datový roaming Evropa 150 MB), DEU (Datové roamingové zvýhodnění EU), TSD 21 (Travel & Surf naden, 20na and a den, zona 1), TSD Z3 (Travel & Surf na den, zóna 2), TSD Z3 (Travel & Surf na den, zóna 3), pok o aktivad jiného typu baličku Travel & Surf, uvedte to do poznámky, DS 20 (Data Svět 20 MB), DS 100 (Data Svět 100 MB), DS 200 (Data Svět 500 MB), DS 500 (Data Svět 500 MB), DS 1000 (Data Svět 1 GB). Pokud si nezvolite žédné z výše uvedených zvýhodnění a zároveň Vám bude aktivována služba Roaming (platné pouze pro typ roamingu HH, H), bude Vám automaticky nastaveno Datové roamingové zvýhodnění EU (EU + DEU). Některá roamingová zvýhodnění jsou navzájem vylučitelná, bližší informace k dispozici na Zákaznickém centru.
- 15) Data Roaming Limit: D1 (495,87), D2 (1 198,35), D3 (4 132,23), D4 (8 264,46), D5 (14 876,03), D6 (26 446,28), X (DRL nebude aktivován). V případě, že kolonku nevyplnite, bude aktivován limit 495,87. Služba není kompati některými vybranými datovými balíčky. Uvedené limity jsou v Kč bez DPH. Měsíční limit pro kontrolu účtovaného množství dat v roamingu. Po jeho dosažení je datový přenos v roamingu zablokován.
- 16) Vyplňte: 1 (zamezit vše), 2 (zamezit data v roamingu), 3 (povolit vše). Pokud nevyberete aní jednu možnost z roletky, platí varianta 3 -povolit vše. V připadě, že vyberete variantu 2 nebo 3 a nemáte v podmínkách Rámcov slevu na účtování GPRS, bude aktivována služba Internet v mobilu na den. Vice informací o této službě naleznete na [www.t-mobile.cz](http://www.t-mobile.cz)
- 17) Datová tarifní zvýhodnění: Surf+, Surf&Mall+, Internet+, IM Standard (Internet v mobilu Standard), M Klasik (Internet v mobilu Klasik), IM Premium (Internet v mobilu Fremium), MI 150 MB (Mobilni internet 150 MB), MI 40 (Mobilní internet 400 MB), MI 1,5 GB (Mobilní internet 1,5 GB), MI 3 GB (Mobilní internet 3 GB), MI 10 GB (Mobilní internet 10 GB), MI 30 GB (Mobilní internet 30 GB), Chcete-li aktivovat statickou IP adresu pro intranet a/ vyplňte formulář "Zřízení statické IP adresy služby T-Mobile GPRS/EDGE". Zvýhodnění Internet v mobilu je automaticky slednáno na dobu neurčitou. V připadě pozadavku doby určité vyplřte do poznámky.
- 18) Navyšení datového limitu koncovým uživatelem: Povolení koncovým uživatelům provádět zpoplatnéné navyšování datového limitu o 1000 MB bez nutné znalosti administrátorského hesla. Pro povolení zvolte křížek.
- 19) Typ Podrobného výpisu služeb: E (elektronický Podrobný výpls služeb), T (tištěný Podrobný výpis služeb), ET (elektronický i tištěný Podrobný výpis siužeb). Pokud zvolite prázdné poličko, podrobný výpis nebude nastaven.
- 20) Blokovat Mezinárodní hovory: označením této kolonky budou zablokovány Mezinárodní hovory.
- 21) Typ BlackBeny: <sup>1</sup> (BES BlackBerry), <sup>2</sup> (BIS -BlackBeny Internet Service), <sup>3</sup> (BES+BIS = BlackBeny <sup>+</sup> BlackBerry Internet Service), <sup>4</sup> (BlackBerry EMM Regulated)
- 22) BlackBerry Roaming: označením této kolonky bude aktivován BlackBerry Roaming.
- 23) Multimediální zprávy (MMS): označením této kolonky budou aktivovány multimediální zprávy (MMS). V případě nevyplnéní je nastavena blokace (MMS).
- 24) Audlotex a premium SMS zvolte křížek 図 pro možnost využívat, kolonku nechte prázdnou □ pro blokaci.
- 25) DMS a SMS platby zvolte křížek **⊠** pro možnost využívat, kolonku nechte prázdnou □ pro blokaci.
- 26) m-Platba (platba přes mobil). Zvolte křižek **B** pro možnost využívat, kolonku nechte prázdnou □ pro blokaci
- 27) Vyplňte: 1 (Blokováno vše), 2 (Blokovány uvitaci tóny), 3 (Blokováno vše kromé uvítacích tónů), 4 (Povolit vše). V připadě nevyplnění bude nastavena varianta (Povolit vše).

28) Vyplňte jednu z variant termínu aktivace dodaných SIM karet. V případě, že kolonku nevyplníte, bude uplatněna varianta A. A SIM karta bude aktivována v 00:00 hod. v den následující po dni dodání, DD.MM SIM karta bude aktivována v 00:00 hod. v den dle vašeho přání, ale ne dříve než v následující den po dnl dodání (DD - den, MM - mésíc), C SIM karta bude aktivována na základě vaší telefonické žádosti. Budou-li splněny veškeré podmínky nutné pro uzavření Účastnické smlouvy, potvrdí Operátor Objednávku aktivací SIM karet a to ve lhůtě 30 dnů (aktivace s telefonem za zvýhodněnou cenu) nebo 2 měsíců (aktivace samostatné SIM

aktivace s telefonem za základní cenu) ode dne přijetí Objednávky, pokud Zájemce nepožádá o dřívělší aktivaci.

- 29) Typy Záznamové služby: H Hlasová schránka, R Registr zmeškaných hovorů, N žádná. Pokud zvolíte prázdné poličko, nebude Vám nastavena žádná Záznamová slu
- 30) Označením této kolonky dojde k zařazení SIM karty do PS bez jakýchkoliv dalších nastavení nebo restrikcí. Pokud chcete nastavení specifikovat, použijte formulář Objednávka PS.
- 31) Pokud objednáváte k SIM kartě také mobilní telefon/ zařízení za zvýhodněnou cenu, uvedle požadovaný typ telefonu/ zařízení z aktuální nabídky Operátora pro Kličově zákazníky. Pro objednání příslušenství nebo mobilního zařízení za nedotovanou cenu kontaktujte Zákaznické centrum - Business **and pripadné za zbo2**ijte iablonu Objednávka zboží, umisténou na Internetových stránkách T-Mobile.
- 32) Vyplňte ANO v připadé, že uzavíráte Účastnickou smlouvu na dobu určitou a Vámi zvolené zařízení z aktuálního cenlku umožňuje vvužití zvýhodněné ceny. V připadě, že se jedná o nedotované zařízení, kolonku nevyplňujte.
- Do kolonky Poznámka můžete uvést další požadavky, např. tarifni zvýhodnění. V připadě migrace z předplacené služby Twist uvedte v poznámce čislo SIM karty ICCID (19místný čiselný kód uvedený na spodni strané SIM karty).